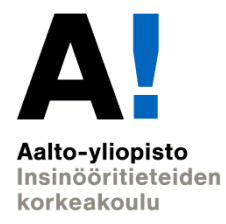

# **Fundamentals of HVAC Design EEN-E4004**

Lecture 6.3.2019 Task 1: Heat loss calculations

M.Sc Vikke Niskanen

### **Task 1: Heat loss calculations**

#### **Targets**

- ➢ Recognize what characterics of buildings affect heating powers and heat losses
- ➢ Have knowledge how to calculate heat losses and heating powers

#### **Methods**

➢ Calculate heat losses and heating powers using RakMK D5: <file:///C:/Users/VNi/Downloads/D5-17-5-2013-final-su.pdf>

### **Outcome**

➢ **Make and document calculations of heat losses for the example building in the tasks for each room**

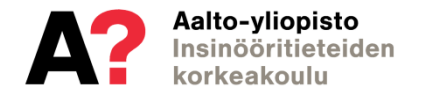

## **RakMK D5: part 9**

### LÄMMITYSTEHO Heating power

#### Tässä luvussa lasketaan

9

- 9.1 Rakennuksen lämmitystehon tarve
- **Heating power through conduction**
- 9.3 Vuotoilman lämpenemisen lämpötehon tarve **Heating power through leakage air**<br>9.4 Tilassa tapahtuvan tuloilman lämpenemisen lämpötehon tarve
- 
- 9.5 Korvausilman lämpenemisen lämpötehon tarve
- 9.6 Ilmanvaihtokoneen lämmityspatterin teho
- 9.7 Käyttöveden lämmityksen lämpötehon tarve

Laskelmien lähtötietoina tarvitaan vähintään Rakennusosien pinta-alat **Areas of building blocks Heat transfer coefficients Air volume of building**Ilmanyaihdon ilmayirrat Ilmanvaihdon lämmöntalteenoton lämpötilasuhteet mitoitustilanteessa Lämpimän käyttöveden mitoitusvirtaama Lämmitysjärjestelmien hyötysuhteet

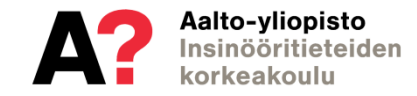

## **Heating power through conduction**

**Heating power through conduction** Rakennusvaipan johtumislämpöhäviöteho 9.2

9.2.1 Rakennusvaipan johtumislämpöhäviöteho lasketaan kaavalla (9.3)

$$
\phi_{\text{joint}} = \phi_{\text{ulkoseinä}} + \phi_{\text{yläpohja}} + \phi_{\text{alapohja}} + \phi_{\text{ikkuna}} + \phi_{\text{ovi}} + \phi_{\text{mu}} + \phi_{\text{kylmäsillat}}
$$
(9.3)

#### iossa

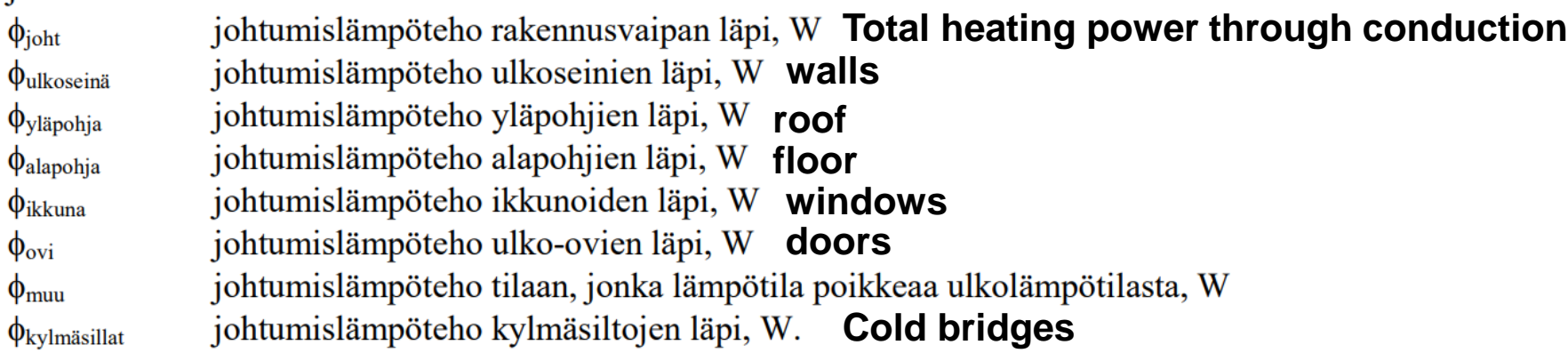

Lämpöhäviötehot rakennusosien läpi lasketaan jokaiselle rakennusosalle i kaavalla (9.4) ja lämpöhäviötehot kylmäsiltojen läpi lasketaan kaavalla (9.5)

П

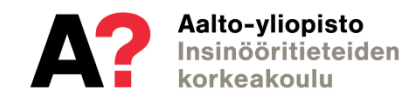

### **Heating power through conduction**

$$
\phi_i = \sum U_i \ A_i \left( T_s - T_{u,mit} \right) \tag{9.4}
$$

$$
\phi_{\text{kylmäsilla}} = \sum l_k \Psi_k \left( T_s - T_{u,\text{mit}} \right) \tag{9.5}
$$

**johtumislämpöteho rakennusosan i läpi, W Heating power through conduction**  $\phi_i$ **Heating power through cold bridges**  $\Phi$ kylmäsillat **Heat transfer coeffiecient**  $U_i$  $A_i$ rakennusosan i pinta-ala, m<sup>2</sup> area  $T_{s}$ **Temperature indoors = 21 C Temperature ourdoors = -26 C** $T_{u, mit}$ viivamaisen kylmäsillan pituus, m  $\mathbf{l}_{\mathbf{k}}$  $\Psi_{k}$ viivamaisen kylmäsillan lisäkonduktanssi, W/(m K).

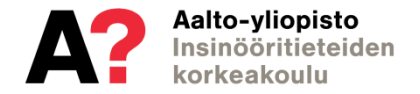

joissa

## **Heating power through leakage air**

### 9.3 Vuotoilman lämpenemisen lämpötehon tarve

#### 9.3.1

Vuotoilman lämpenemisen lämpötehon tarve lasketaan kaavalla (9.6)

$$
\phi_{\text{vuotoilma}} = \rho_i c_{pi} q_{\nu,\text{vuotoilna}} \left( T_s - T_{u,\text{mit}} \right) \tag{9.6}
$$

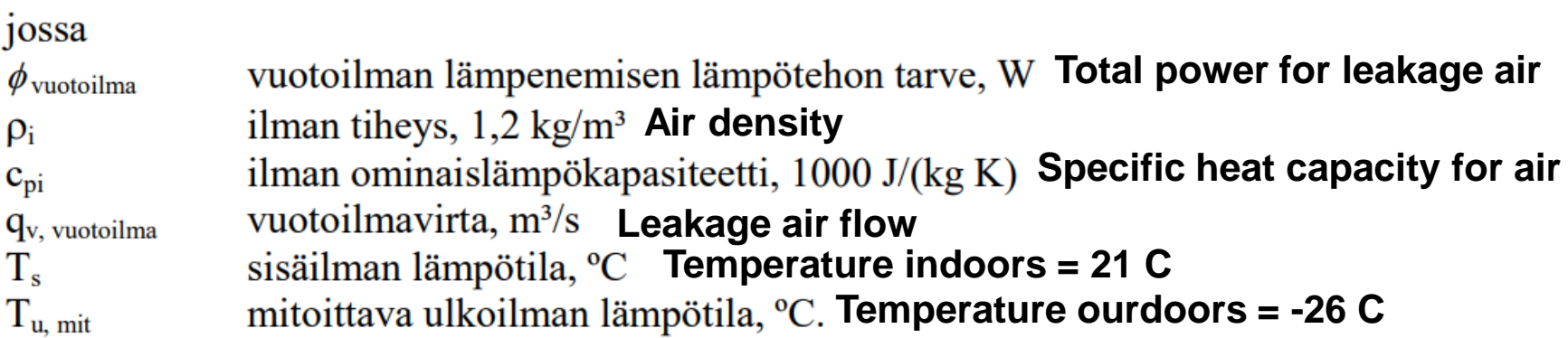

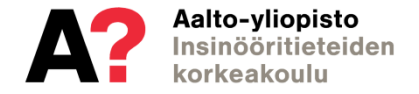

## **Calculating leakage air**

#### 3.3.2

Vuotoilmavirta lasketaan kaavalla (3.9)

$$
q_{v,vuotoilma} = \frac{q_{50}}{3600 \cdot x} A_{vaippa}
$$
\n(3.9)

 $i$ 

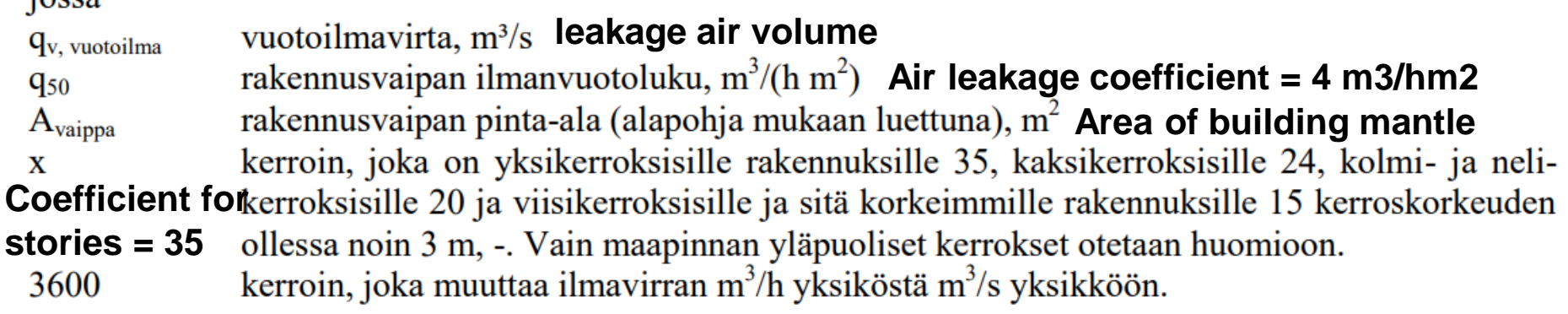

Rakennusvaipan ilmanvuotolukuna q<sub>50</sub> voidaan käyttää lämmitysenergian tarpeen laskennassa arvoa 4 m<sup>3</sup>/(h·m<sup>2</sup>), ellei ilmanpitävyyttä tunneta. Taulukossa 3.5 esitetään tyypillisiä ilmanvuotoluvun arvoja eri rakennuksille.

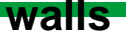

Aalto-vliopisto nsinööritieteiden

### **Documenting task 1**

#### **Heat loss calculation –excel is returned for the task.**

- $\triangleright$  The excel sheet is a rough model, one can "tweak" the document if necessary
- $\triangleright$  The task is scaled in points on a scale from 0 ... 10, total of 10% of the course grade

### **Lets go through the excel and other model drawings!**

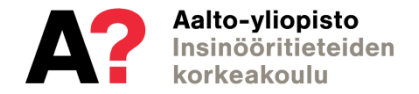